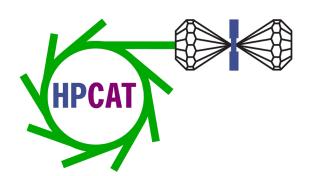

# HPCAT User Guide 2022-2

Freda Humble,
HPCAT Project Administrator
fhumble@anl.gov
May 25, 2022

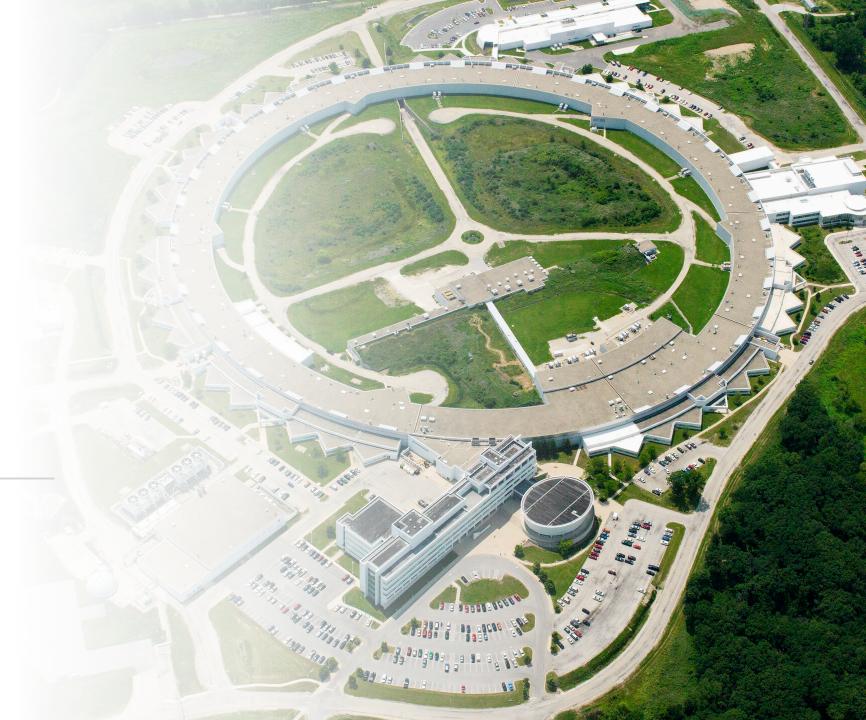

#### NEW for 2022-2

While Remote mode is still available, we prefer to have users on site. **Up to 5 on site** experimenters allowed per ESAF (more with special approval, if needed)

Guest House info <a href="https://www.anlgh.org/">https://www.anlgh.org/</a> Now open!

Also Shuttle Service from the North Gate Monday through Friday from 8am to 5pm is available (please inquire within hotel for more information)

Cafeteria (Bistro 213) and 401 Grill hours and menus (scroll down) <a href="https://argonnecatering.catertrax.com/index.asp?#DiningCard">https://argonnecatering.catertrax.com/index.asp?#DiningCard</a>

**HPCAT's lab doors** are now unlocked Monday through Friday, 7am-7pm. You still need your prox card badge to open these lab doors and the main building doors after hours and on weekends. Both Freda and the User Office can add our door permissions to your prox card, only User Office can activate card

Gas Loading requires at least 1 week lead time. Check box on ESAF and email Rich Ferry ferry@anl.gov

**Liquid helium and neon** are experiencing severe supply chain disruptions

## **NEW for 2022**

ESAF must be submitted early, no later than 14 days in advance

ESAF approval does NOT equal Site Access approval

Weekend or Evening arrivals must be prearranged with the User Office before 4pm any Monday-Friday, either through My APS Portal or email <a href="mailto:apsuser@anl.gov">apsuser@anl.gov</a>

<u>Current COVID Rules and Regulations</u> – updated to reflect changes in community level

<u>Vaccination requirements</u>— provide proof of COVID-19 vaccination OR show proof of a negative result from a PCR COVID-19 test conducted within the last 72 hours upon arrival to the AIC **during regular business hours** (6:30am – 5pm, Mon-Fri) or <u>upload document</u>— 2 days prior

If you exhibit symptoms or were in contact with a positive case, <a href="COVID-19 testing">COVID-19 testing</a> is available at ANL to users, by appointment – Call HEW at 630-252-2800 or email <a href="mailto:medical@anl.gov">medical@anl.gov</a>

You can also request testing via the COVID-19 Resources screen in the Argonne mobile app.

# NEW if you haven't been on site since pre-COVID

Site Access request is triggered by **ESAF submission** with "On-Site" user

- <u>ESAF User Type</u>: "Remote" "On-Site" "Beamline Staff" "Off site"
- Maximum of 5 On-site experimenters per ESAF, unless additional justification
- Remote users only need current "ESH223\_U/A" training
- More accuracy required on all ESAFs

<u>APS User registrations</u> have shorter approval dates – check your badge (and bring your expired one)

- DOE requires <u>current and complete CVs</u>
- A new prox card/badge **may** need to be activated by the User Office to enable door permissions for APS building and lab door access after hours and on weekends.

<u>Instant-Trace proximity sensors</u> – may be issued to everyone for use while on site

- Does not track your location, only aids in contact tracing if needed
- Please scan once a day from the phone app or at one of the APS kiosks
- <u>Pre-entry COVID check list</u> DON'T come to work if you feel sick

<u>Shipping procedures</u> – you must provide a pre-paid shipping label or an <u>APS Cost Code</u>

- SDS sheets are required for each sample
- There is no such thing as same day shipping

# Miscellaneous tips

- Bring your own coffee pods for the Keurig machine
- Only closed toe shoes and long pants allowed when working at the beamline
- Bring a sweater/light jacket the AC works well
- Bring a pre-paid shipping label
- Shared kitchen on site for users and staff
- Ask staff to take your photo at the beamline
- Send me your news announcements, awards, graduations, new positions

#### Announcements

- HPCAT User Q & A "How to request beamtime/submit GUP" 1pm, Wed. June 22, 2022
- APS General User Proposals and Beam Time Requests DUE: Friday, July 1, 2022
- Neil Ashcroft Early Career Award for Studies of Matter at Extreme High Pressure Conditions –
   Nomination Deadline: July 1, 2022
- HPCAT Upgrade Plans User Town Hall Meeting Tentative date: Wed. Aug 24, 2022
- Job openings from our user community are posted here: <a href="https://hpcat.aps.anl.gov/resources">https://hpcat.aps.anl.gov/resources</a>

## Where to find...

Updates from APS – <a href="https://aps.anl.gov/">https://aps.anl.gov/</a>

APS User Info - <a href="https://aps.anl.gov/Users-Information">https://aps.anl.gov/Users-Information</a>

My APS Portal <a href="https://beam.aps.anl.gov/pls/apsweb/usercheckin.start">https://beam.aps.anl.gov/pls/apsweb/usercheckin.start</a> page

APS Phone App <a href="https://aps.anl.gov/Users-Information/APS-Phone-Application">https://aps.anl.gov/Users-Information/APS-Phone-Application</a>

Preferred Off-Site hotels <a href="https://www.anl.gov/area-accommodations">https://www.anl.gov/area-accommodations</a>

More user news <a href="https://hpcat.aps.anl.gov/user-info">https://hpcat.aps.anl.gov/user-info</a>

Remote Experiments – getting started with Globus Online

Paris-Edinburgh Cell and Hazardous Materials Shipping procedures

**HPCAT Tech notes for 2022** 

HPCAT's Acknowledgement statement

For more questions, contact Freda Humble <a href="mailto:fhumble@anl.gov">fhumble@anl.gov</a> or 1-630-252-0479 or via Teams